## $Word$  2016: Die Benutzeroberfläche "Start" (#1)

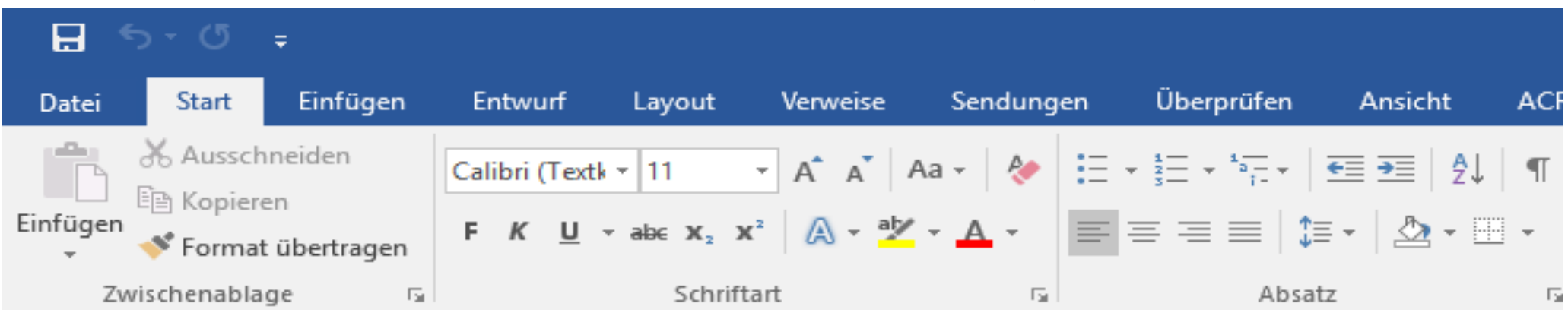

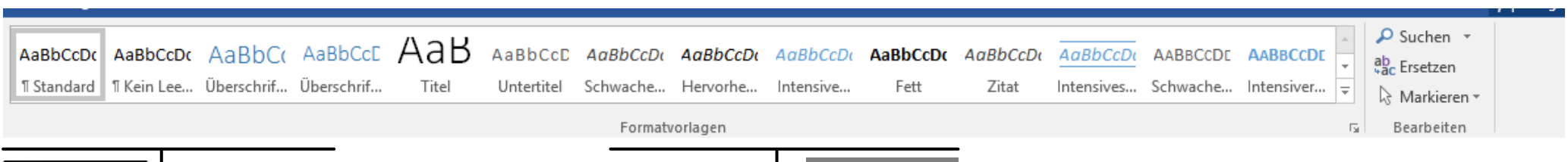

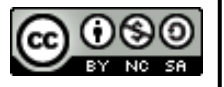

 **Daniel Quanz – [www.daniel-quanz.net](mailto:lehre@daniel-quanz.net) –** Seite **1** von **1 Professionelle Bildungsangebote in Bonn und Umgebung**

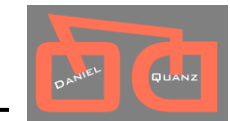